== 日本 OpenStack ユーザ会のカンファレンス 2010 ==

2010 年 11 月 19 日 (金) に東京ミッドタウンにて、日本 OpenStack ユーザ会カンファレ ンス 2010 が開催されました。日本 OpenStack ユーザ会は 2010 年 10 月 22 日に設立され たばかりで、これが当ユーザ会による最初のイベントとなります。このイベントでは、 OpenStack プロジェクトを立ち上げた Rackspace 社の方々を招いて基調講演をお願いし、 初めてのイベントながら 130 名もの参加者があり、非常に盛況でした。

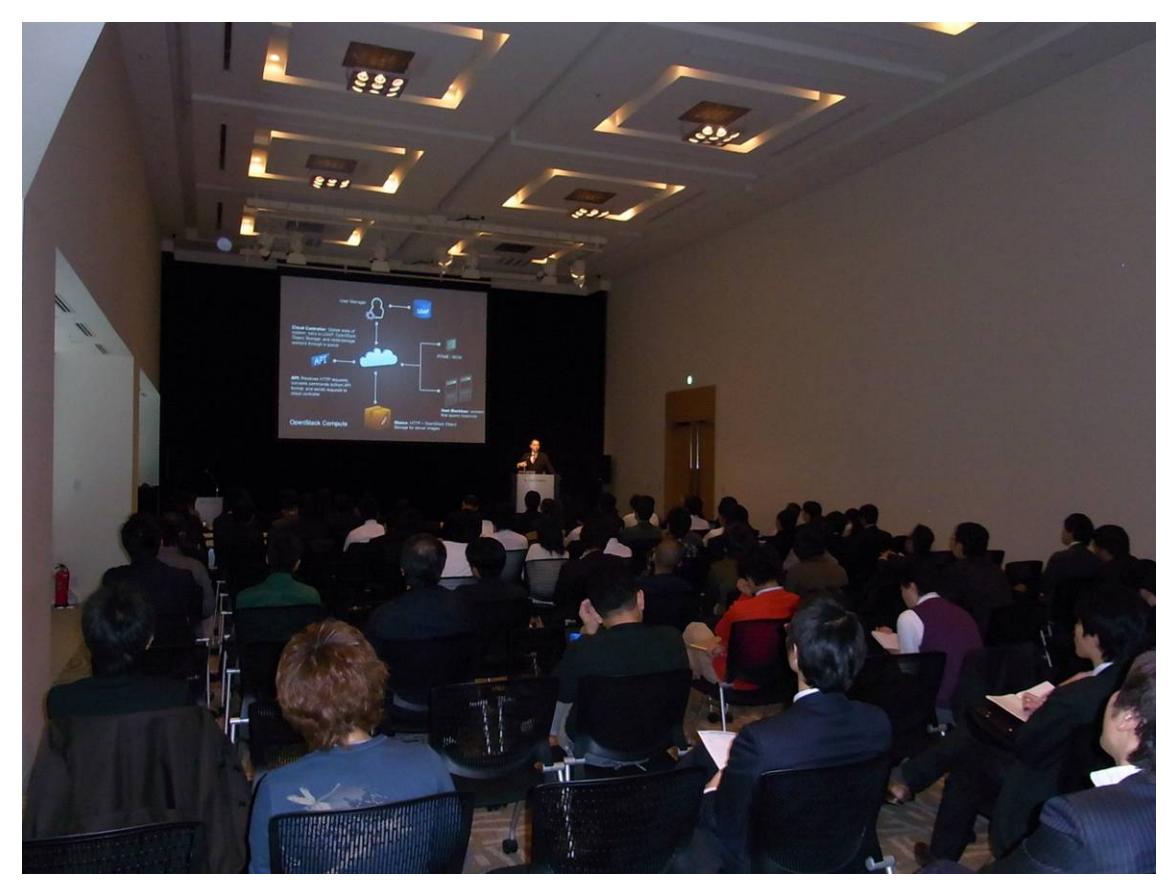

会場の様子

最初に、クラウド利用推進機構(CUPA)の荒井氏から日本 OpenStack ユーザ会の趣旨につ いてお話がありました。日本 OpenStack ユーザ会の概要と今後の活動方針などの説明があ り、OpenStack を盛り上げて行こうという意気込みが感じられるプレゼンでした。

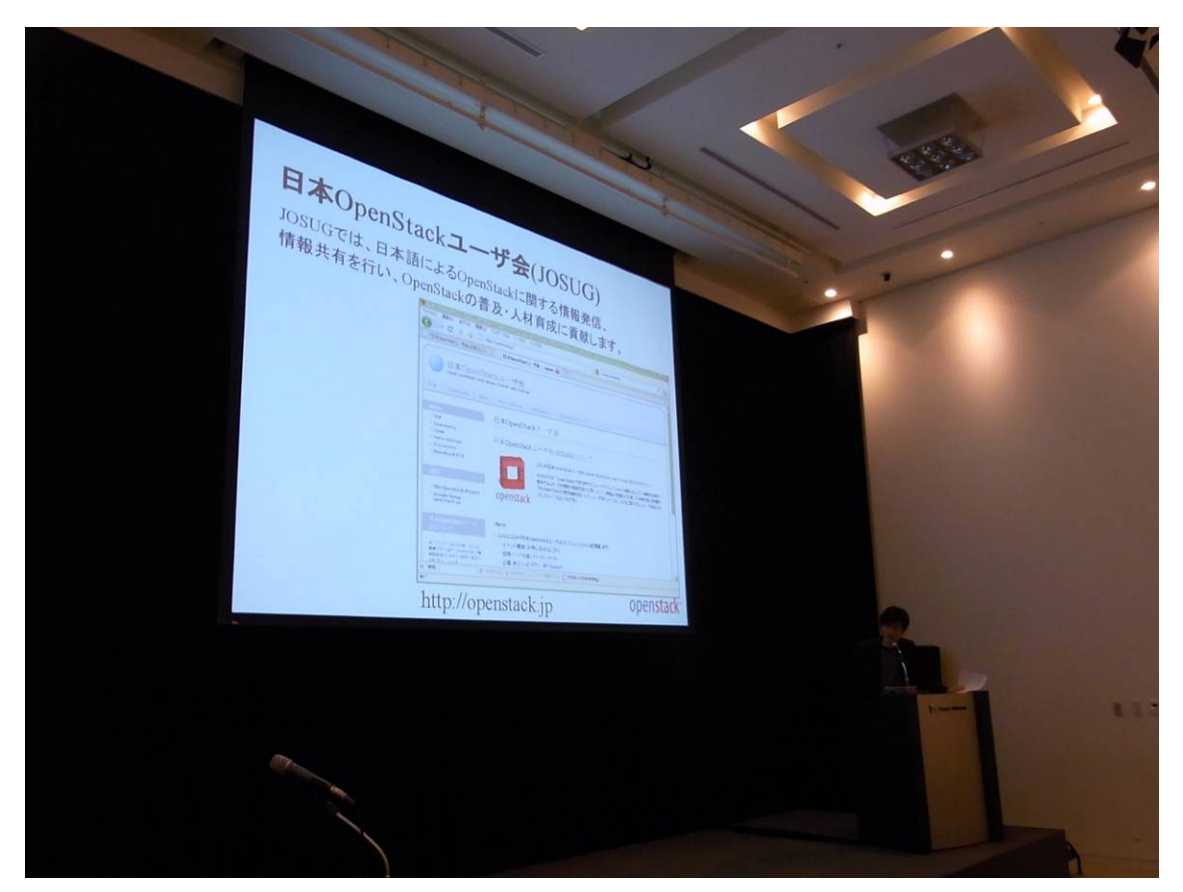

クラウド利用推進機構の荒井氏

== OpenStack: Open source software to build public and private clouds. ==

最初のスピーカーは Jim Curry 氏です。Jim Curry 氏は OpenStack プロジェクトの General Manager であり、OpenStack プロジェクトのねらいや概要、これまでの経緯や今 後のリリース等について話されました。NASA など多くの組織や会社が参画していること が印象に残り、OpenStack プロジェクトの規模の大きさを感じさせられました。

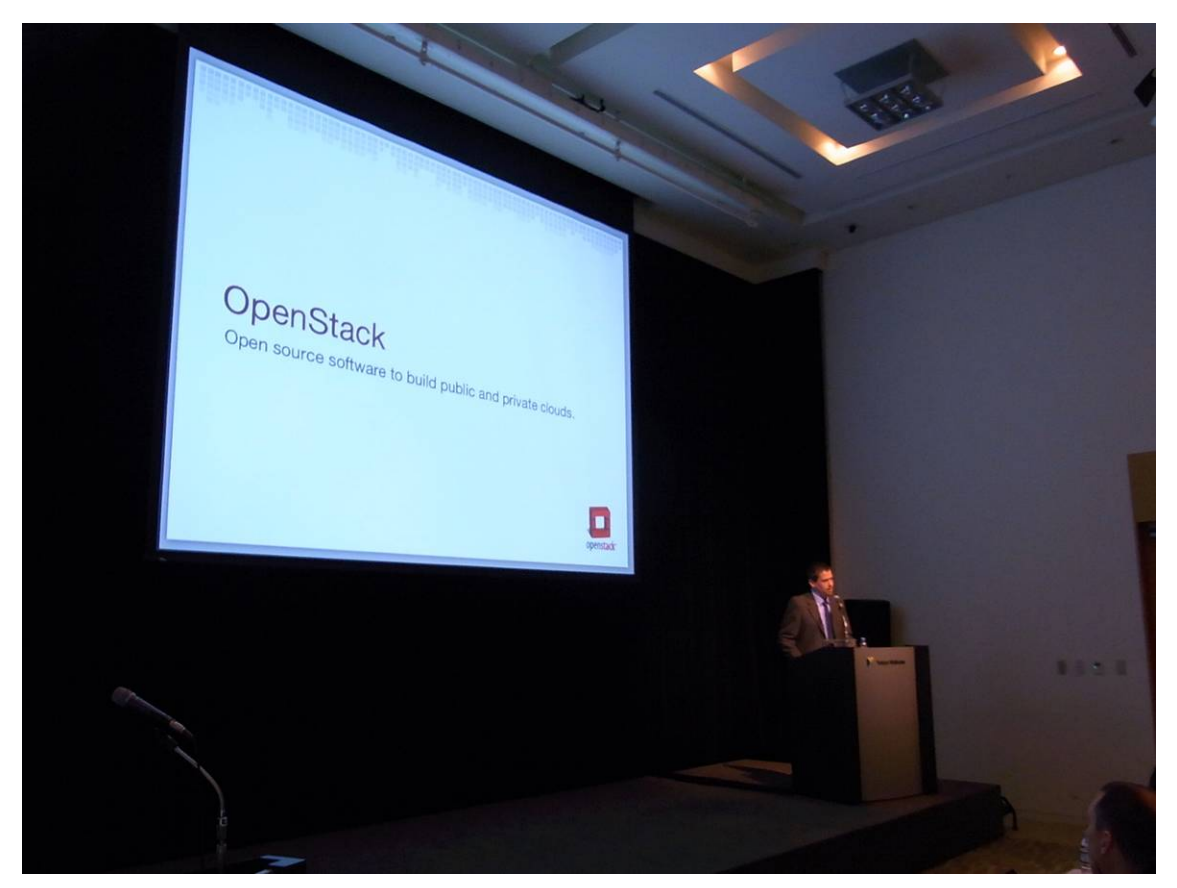

OpenStack プロジェクトの General Manager である Jim Curry 氏

== The technical overview of OpenStack. ==

次は、同じく OpenStack コミュニティの Jonathan Bryce 氏による講演です。当初、 Jonathan Bryce 氏は登壇は予定にありませんでしたが、急遽、技術面の詳細に関する講演 をしていただきました。Jonathan Bryce 氏は OpenStack Compute(Nove)や OpenStack Storage(Swift)のアーキテクチャなど技術的な側面から OpenStack を説明されました。講 演後、Jonathan Bryce 氏と参加者の間で幾つもの質疑応答が飛び交いました。

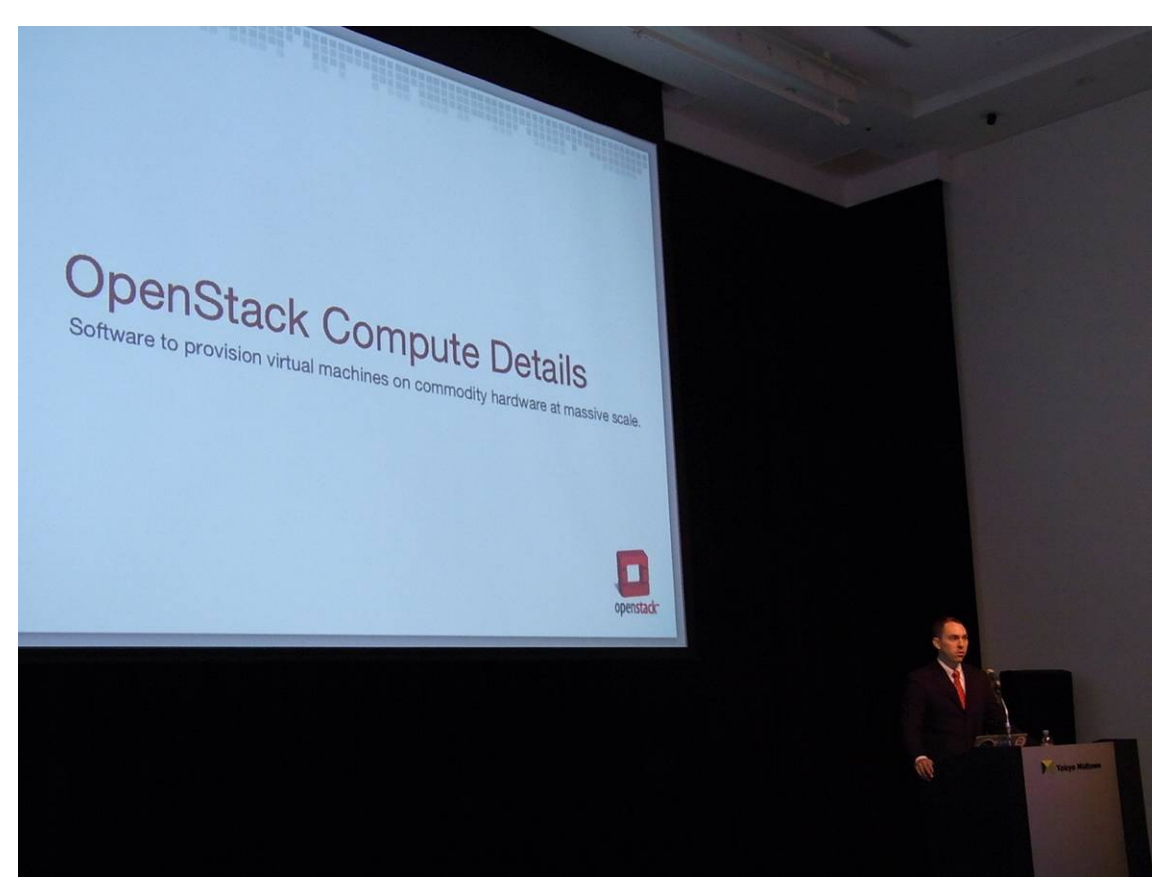

Rackspace の Jonathan Bryce 氏

## == OpenStack への各社の取り組み ==

日本からは、北陸先端科学技術大学院大学の松井氏が Swift におけるサーバ構成や利用法に ついて、NTT 情報流通プラットフォーム研究所の石井氏が OpenStack のネットワークモデ ルや仮想ネットワークについて、ミドクラの Dan Dumitriu 氏が OpenStack にある既存の ネットワークモデルやその拡張について、NTT データの桝本氏が OpenStack に対するライ ブマイグレーション機能の追加について講演されました。

## == Bexar Design Summit 参加報告 ==

11 月 9 日から 12 日までサンアントニオで Bexar Design Summit がありました。これは OpenStack の次期リリースである Bexar リリースに含む機能を議論する。Bexar Design Summit 参加者による参加報告がありました。NTT データの伊藤氏から Design Summit の模様についての説明があった後、NTT の上野氏、国立情報学研究所の横山氏、インテル の大原氏、NTT データの早川氏や桝本氏も参加して座談会の形でお話がありました。。一番 印象に残ったセッションなどの話題で盛り上がりました。笑い話もあり、会場は終始穏や かな雰囲気に包まれていました。

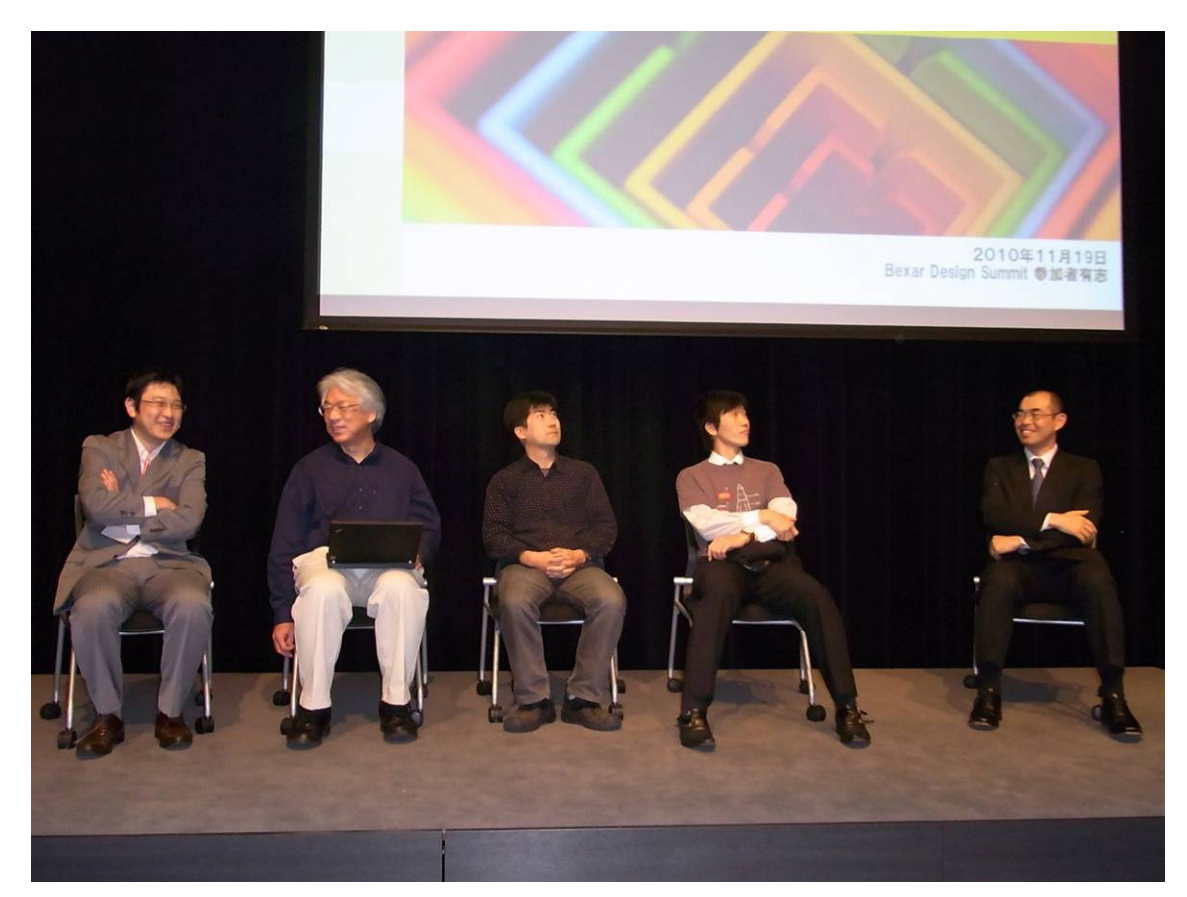

左から NTT の上野氏、国立情報学研究所の横山氏、インテルの大原氏、NTT データの桝 本氏と早川氏

== まとめ ==

OpenStack 単独のイベントは初めてながら、大勢の方にご参加頂き、会場からの質問も活 発に出て、OpenStack に対する注目度の高さが伺えるカンファレンスでした。講演の間に あった休憩時間でも、あちこちで名刺交換や活発な意見交換がなされていました。日本 OpenStack ユーザ会が次回に行う活動は未定ですが、これからも盛り上げていきたいと思 います。資料は http://openstack.jp/documents.html からダウンロードできますので、是非 ご覧ください。